## **პროფესიული მომზადების პროგრამა**

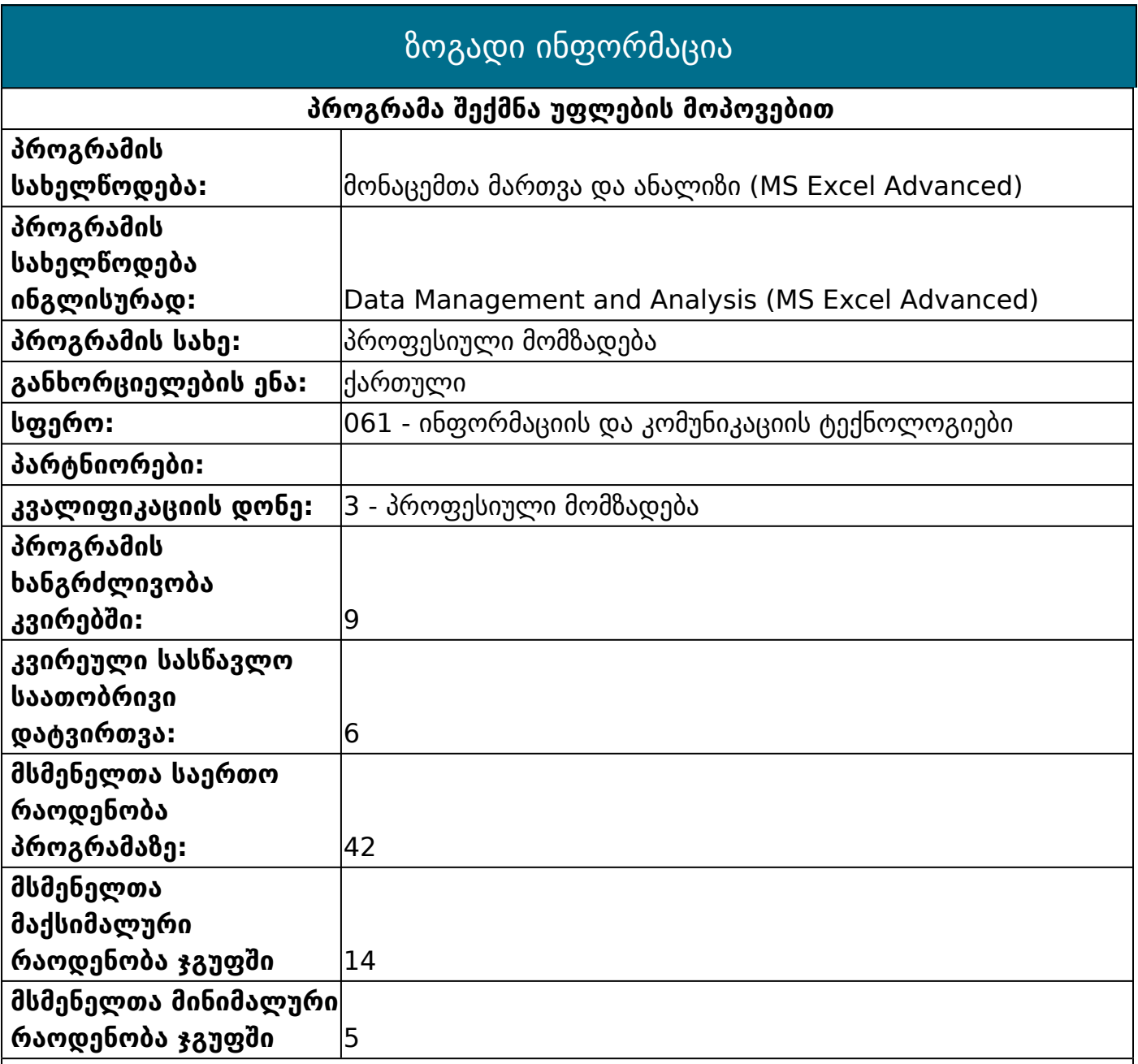

#### **პროგრამის აღწერა**

პროგრამის ხანგრძლივობაა 9 კვირა, რომელიც მოიცავს 54 საკონტაქტო საათს. მეცადინეობები ტარდება კომპიუტერული ტექნიკით აღჭურვილ გარემოში კვირაში სამჯერ 2 აკადემიური საათი. მსმენელების განმსაზღვრელი შეფასება მოხდება 100 ქულიანი სისტემით ორჯერ: შუალედური და დასკვნითი შეფასების სახით. შუალედური შეფასება ტარდება პროგრამით გათვალისწინებული ჯამური საათების ნახევრის ათვისების შემდეგ. დასკვნითი შეფასება მოიცავს შესწავლილი თემატიკის ფარგლებში პრაქტიკული სამუშაოს შესრულებას. პროგრამა წარმატებით გავლილად ჩაითვლება მსმენელის მიერ

50-ზე მეტი ქულის მოგროვების შემთხვევაში, როგორც შუალედური, ისე დასკვნითი შეფასებისას. პროგრამის წარმატებით დასრულების შემდეგ მსმენელი მიიღებს სახელმწიფო სერტიფიკატს. პროგრამა მორგებულია როგორც საჯარო, ასევე კერო სექტორში ფინანსისტის, ბუღალტრის, აუდიტორის პოზიციაზე მომუშავე იმ პირის საჭიროებებზე, რომელიც ახორციერლებს რიცხვით და არა მარტო რიცხვითი მონაცემების დამუშავებასა და ანალიზს.

### **პროგრამის მიზანი**

პროგრამის მიზანია შეასწავლოს მსმენელს: ფორმულებისა და ფუნქციების გამოყენებით მონაცემთა მარტივი ანალიზი; შედეგების როგორც ციფრებით, ისე გრაფიკულად წარმოდგენა; MS Excel-ის შესაძლებლობების საკუთარ დარგობრივ სფეროში გამოყენება; დიდ ცხრილებთან მუშაობა, მონაცემთა სწრაფად დამუშავება და ანალიზი; ფუნქციებისა და ფორმულების გამოყენებით რთული კალკულაციების მართვა; ჩადგმული ფუნქციების გამოყენებით მონაცემებზე სხვადასხვა მანიპულაციების ჩატარება; ელექტრონული ცხრილების შექმნა/დაფორმატება; მონაცემთა შეყვანა და მართვა; რთული ცხრილების დინამიური გარდაქმნებით დამუშავება და შედეგების სხვადასხვა ხედებში მარტივად წარმოდგენა; მონაცემების აღწერით ანალიზის გამოყენება, როგორც ფინანსური, ისე სტატისტიკის მიმართულებით; მონაცემთა აუდიტი/შემოწმება.

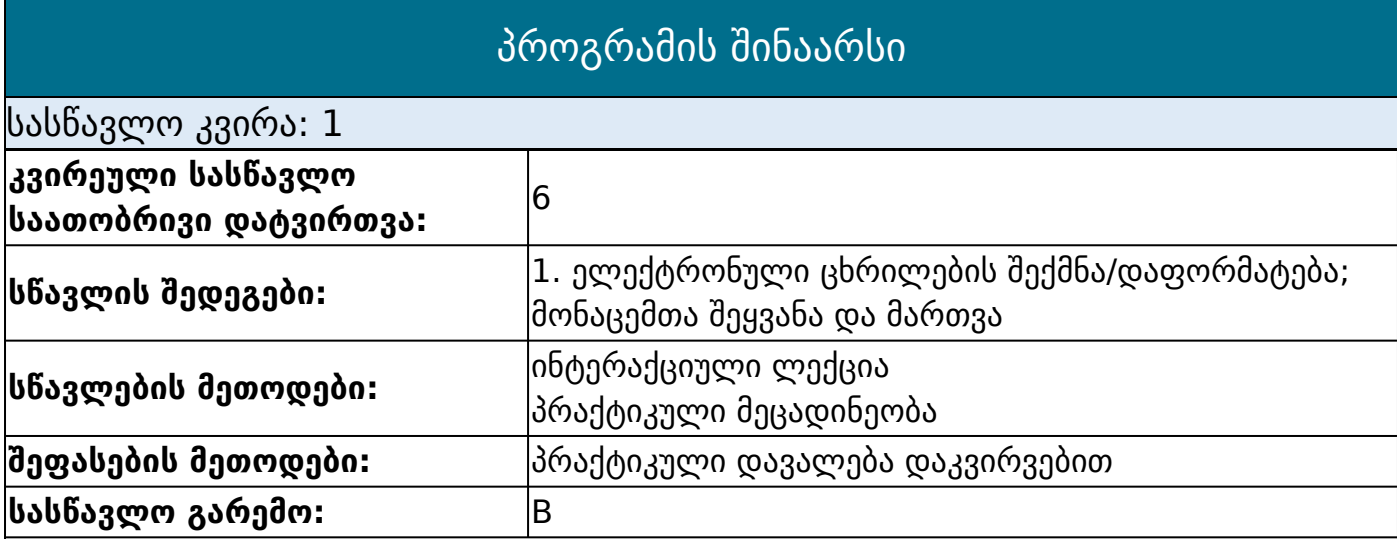

#### **თემატიკა**

Excel -ის ინტერფეისის გაცნობა; სამუშაო ფურცლები (Excel Sheet) და მათთან მუშაობა; ცხრილების აგება და უჯრების დაფორმატება მონაცემთა შესაყვანად; სვეტებისა და სტრიქონების დაფორმატება; მონაცემების დაჯგუფება, დამალვა/გამოჩენა; სტილების შექმნა; ელ. ცხრილების გამოყენებით მონაცემების დამუშავება/ დაფორმატება; მონაცემთა შეყვანის მეთოდები, ჩამოშლადი სია, მონაცემთა შეზღუდვა.

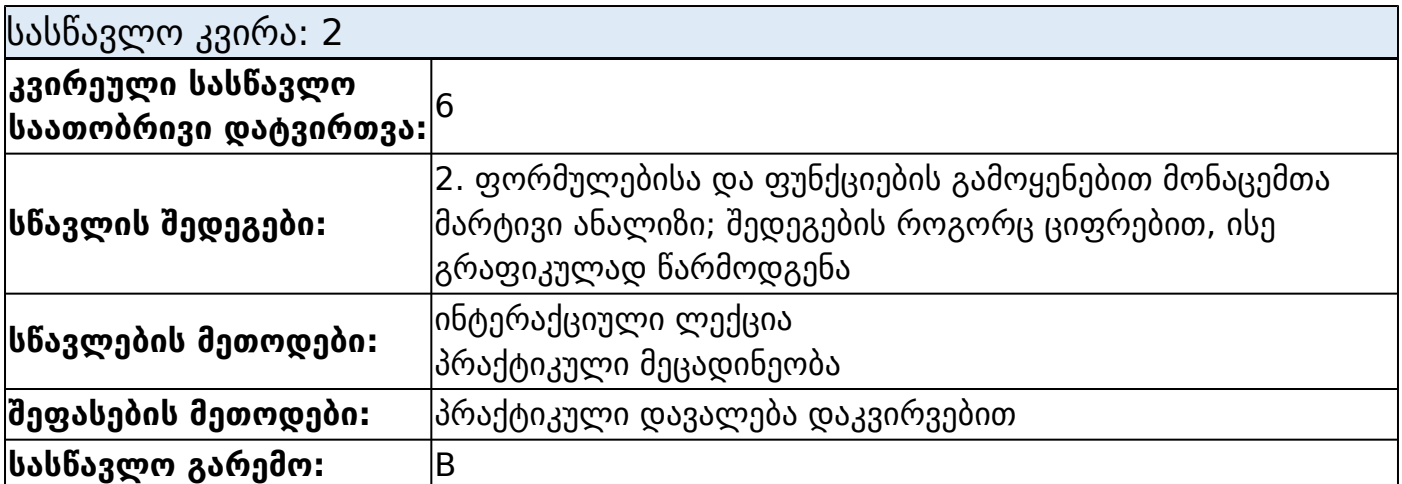

#### **თემატიკა**

ფორმულის ჩაწერის სინტაქსი; მათემატიკური, ტექსტური, სამისამართო და შედარებითი ოპერატორების გამოყენება; მარტივი გამოთვლები მათემატიკური და ტექტური ოპერატორების გამოყენებით; გამოთვლები ფუნქციათა ოსტატის დახმარებით; ყველაზე ხშირად გამოყენებადი ფუნქციები: sum, average, count,max,min... მონაცემთა სორტირება და ძებნა. ბმულების გამოყენება. არსებული მონაცემის დიაგრამის სახით წარმოდგენა.

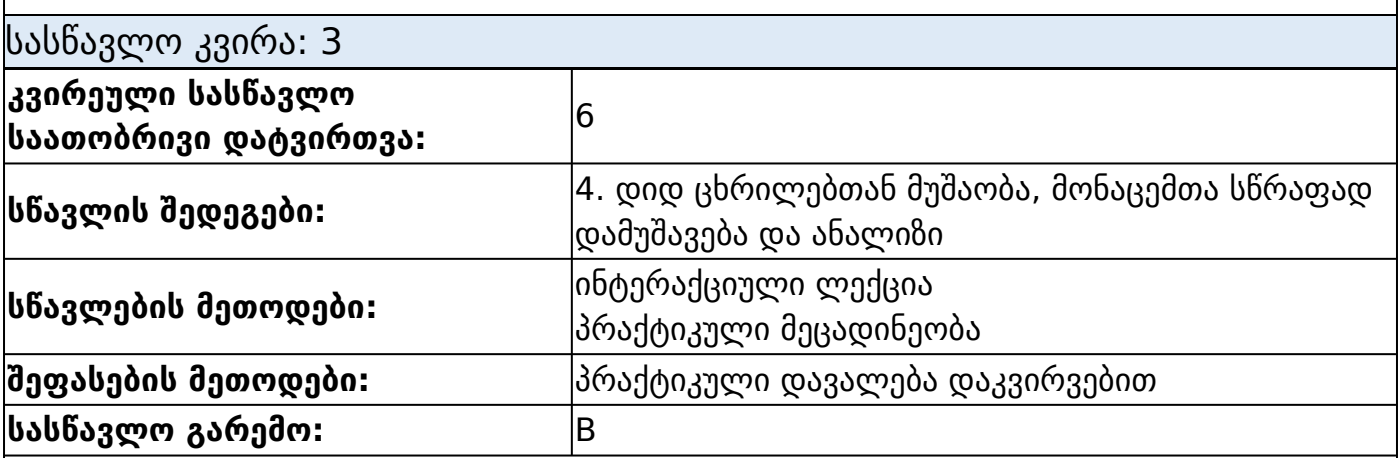

#### **თემატიკა**

სამუშაო წიგნთან მუშაობა, უჯრების ფორმატირება; ფილტრაცია, მონაცემთა სორტირება, Subtotals, Advanced; ფილტრი; მონაცემთა კონსოლიდაცია; ავტოსიები; Text to Columns; Hyperlink

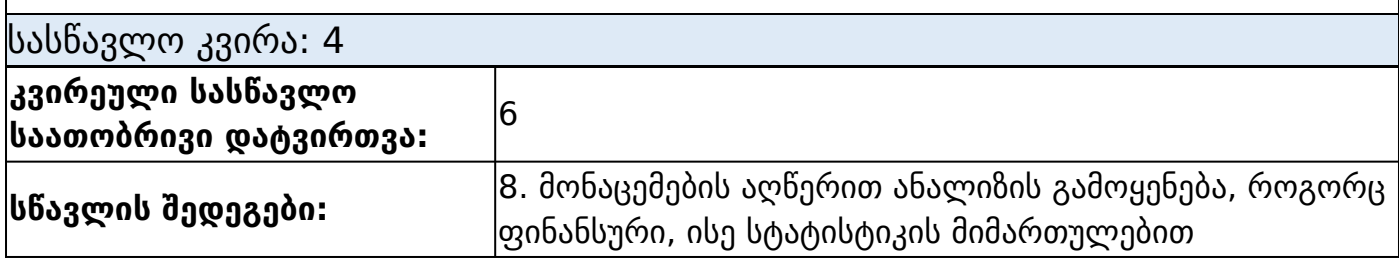

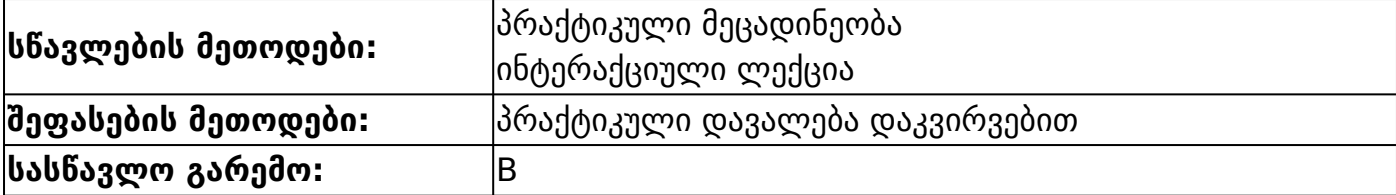

#### **თემატიკა**

მონაცემების შეზღუდვა (Data validation) ფორმულები და ფუნციები; მათემატიკური ფუნქციები: SQRT, subtotal; sumif; sumifS; sumproduct, Power, Product, Round, Roman, Randbetween,Large, Small; სტატისტიკური ფუნქციები: count, average, countif, countifS Countblank, CountA, Averageif; AVERAGEIFS, MEDIAN, MODE, RANK, LARGE; სამისამართო ფუნქციები: CHOOSES, ADDRESS, TRANSPOSE, COLUMN, COLUMNS, ROW, ROWS; მონაცემთა ბაზის ფუნქციები: DSUM, DAVERAGE, DCOUNT, DGET, DMAX, DMIN, DPRODUCT.

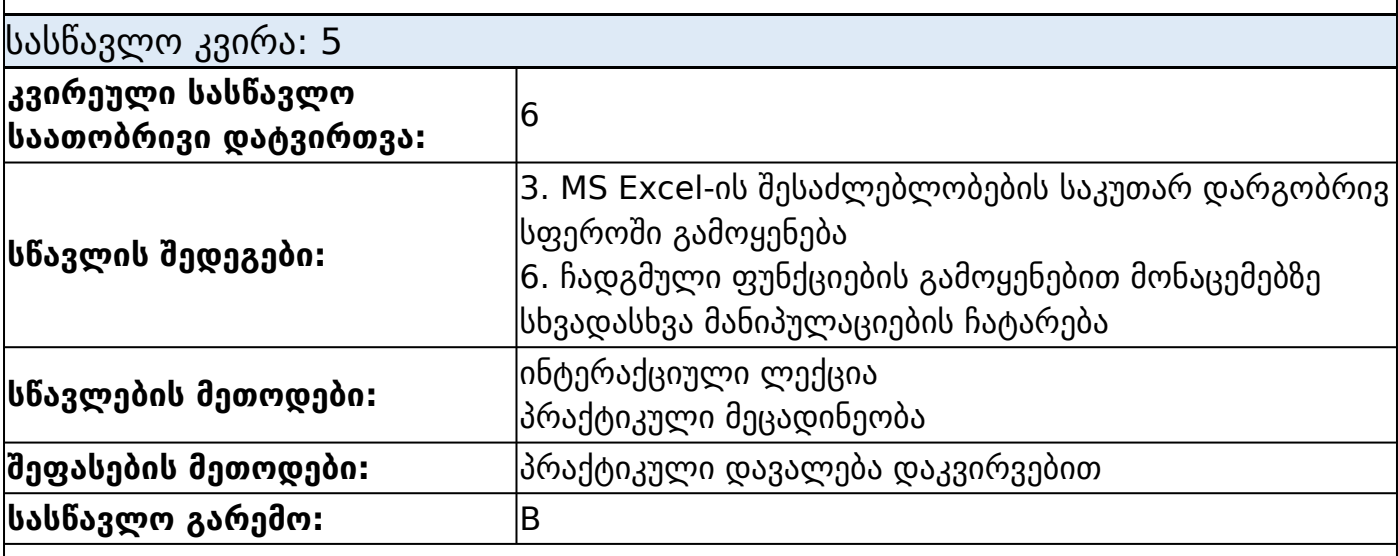

#### **თემატიკა**

ფორმულები და ფუნციები თარიღის ფუნქციები: Date, Edate, Today, Day360, Month, Weekday, Networkday, Yearfrac, Now, time; ტექსტური ფუნქციები: Mid, Search, Find, Trim, Len, Left, Right, Rept, Concatenate, Upper, Proper,Lower; ლოგიკური ფუნციები : IF, AND, OR, IFERROR...: IF+ IF, IF+ AND, OR, AND+OR, IF+AND+OR; საძიებო ფუნციები: VLOOKUP, LOOKUP, HLOOKUP, MATCH, INDEX; OFFSET, INDIRECT, MATCH (ADVANCED), INDEX (ADVANCED), INDEX+MATCH.

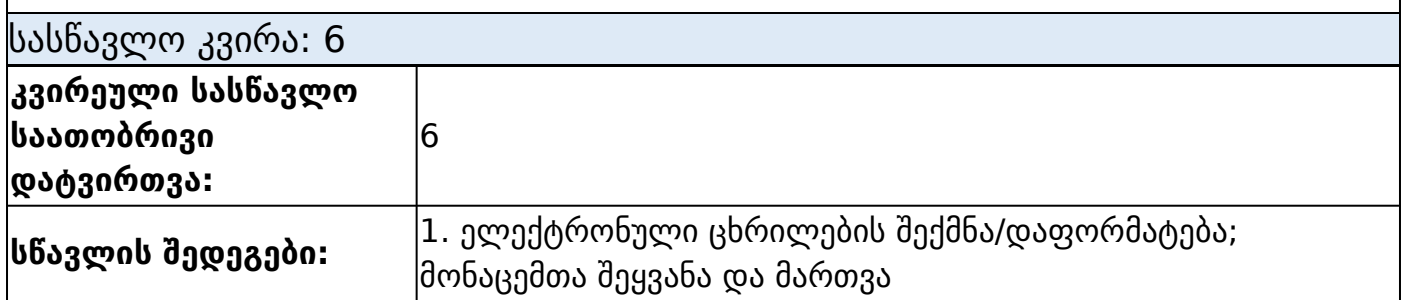

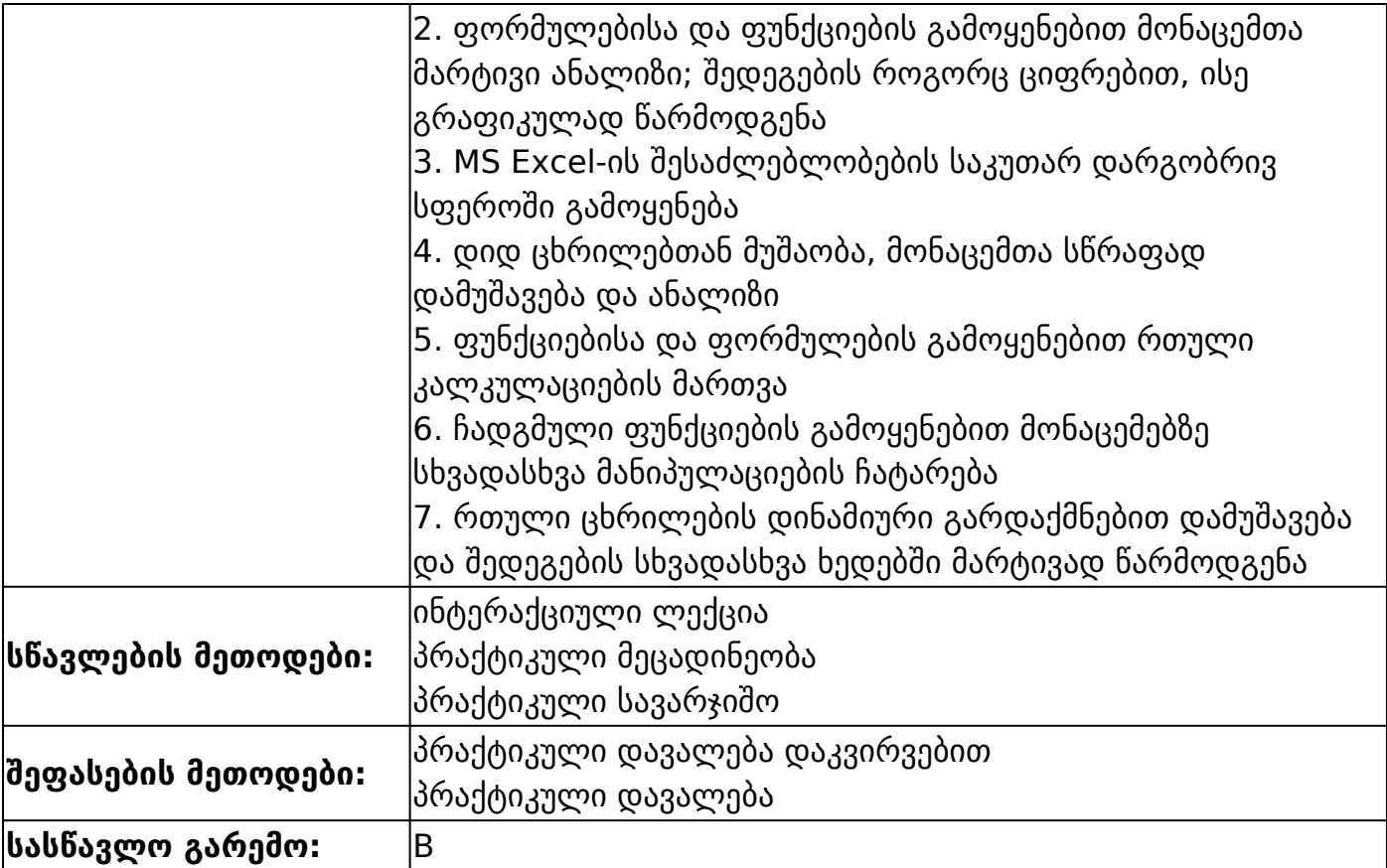

#### **თემატიკა**

შუალედური შეფასება

ფორმულები და ფუნციები; ფინანსური ფუნქციები; პირობითი ფორმატირება (Comditonal Formatting); დინამიური ცხრილები (Pivot Table)

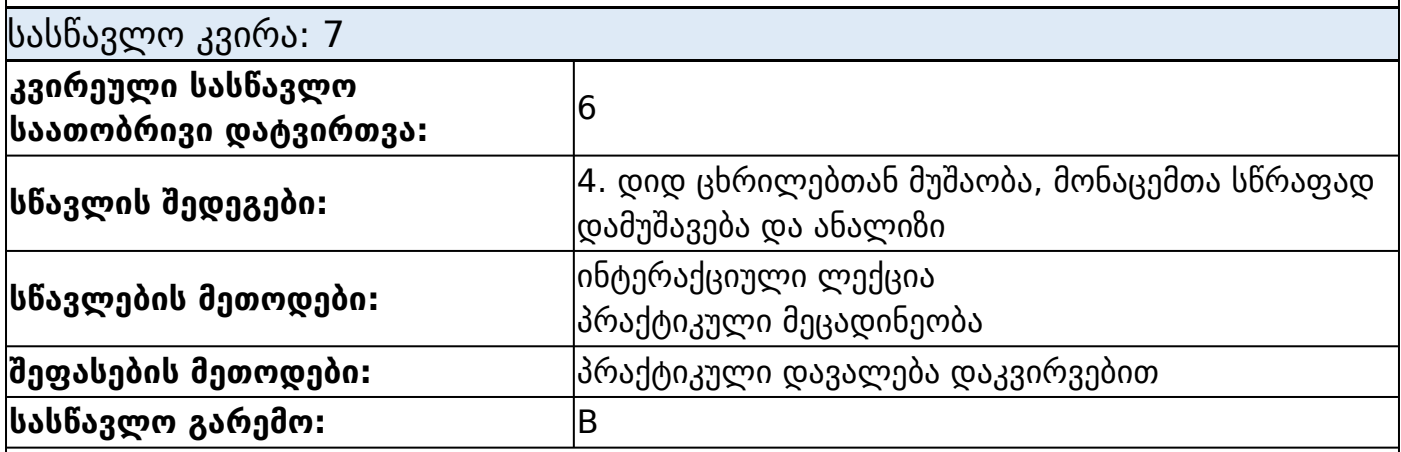

#### **თემატიკა**

დინამიური ცხრილები (Pivot Table); დიაგრამები - გრაფიკები (Charts); კოლონის დიაგრამა - Column, Bar Chart; წრიული დიაგრამა - Pie Chart; წრფივი დიაგრამა - line Chart; კომბინირებული დიაგრამა - Combo Chart; რადარის დიაგრამა - Radar Chart;

სპარქლაინები (Sparklines).

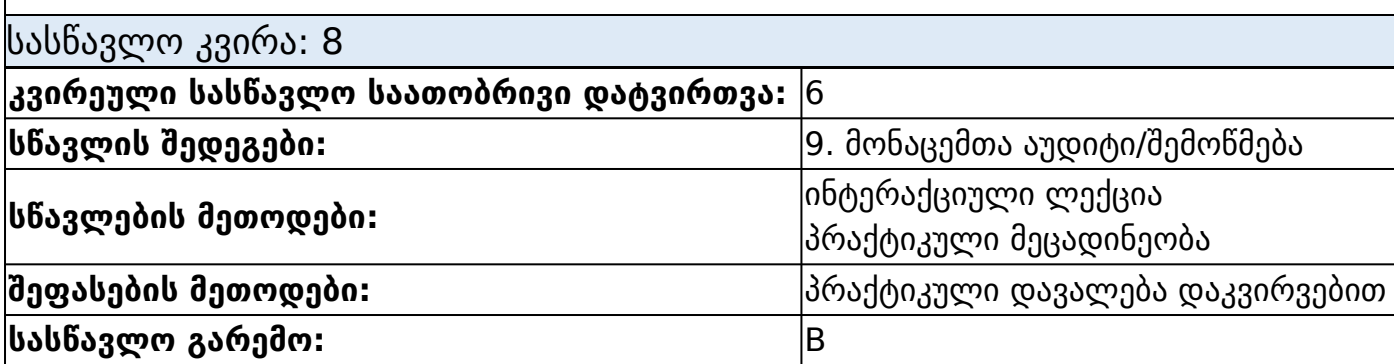

#### **თემატიკა**

Name Manager -ის გამოყენება; ფორმულაში სახელის გამოყენება; Auditing; ფორმულის შემოწმება და ხარვეზების პოვნა; Trace Precedents; Trace Dependents; Remove Arrows; Show Formulas; Evaluate Formula; Analytic Options.

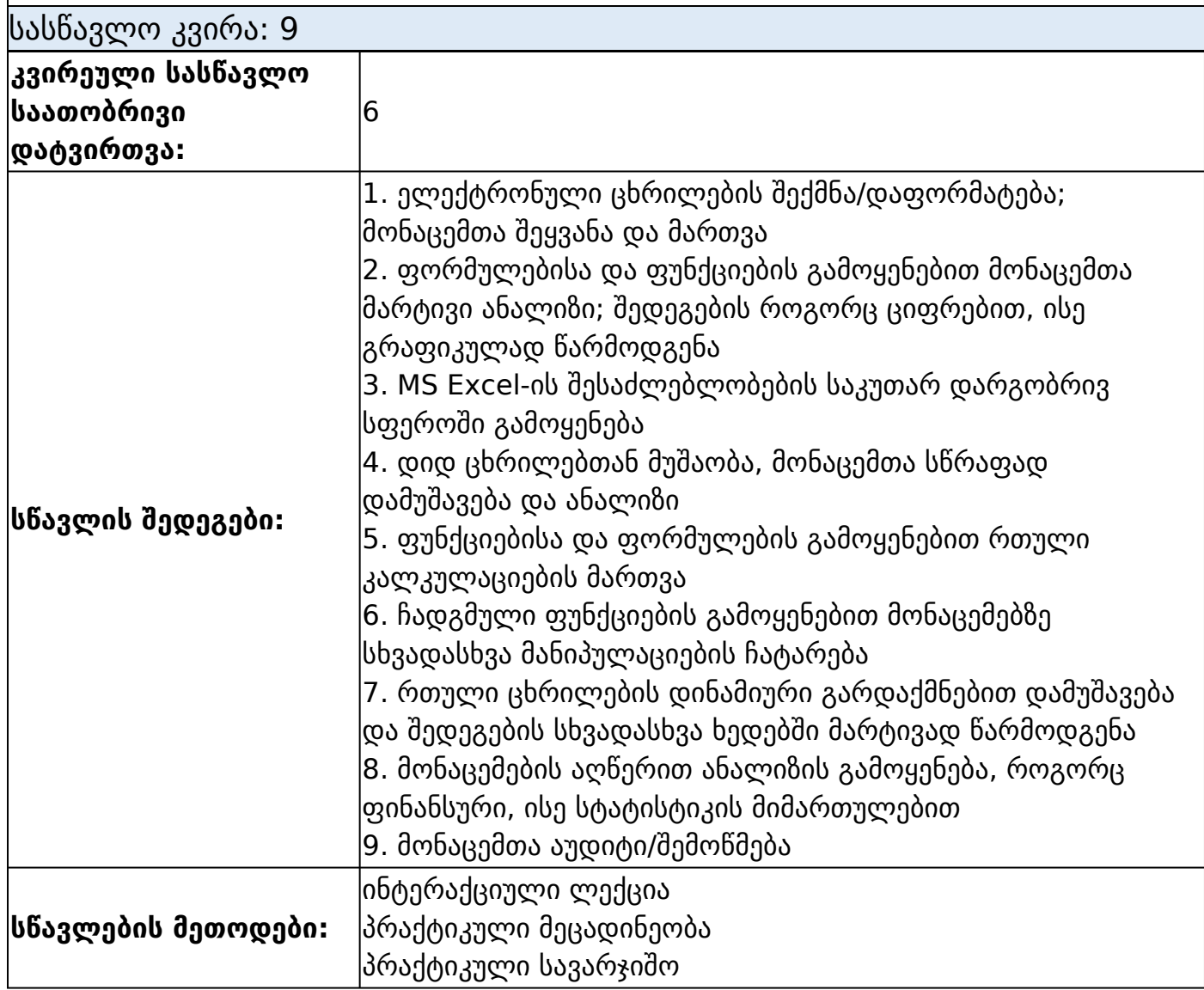

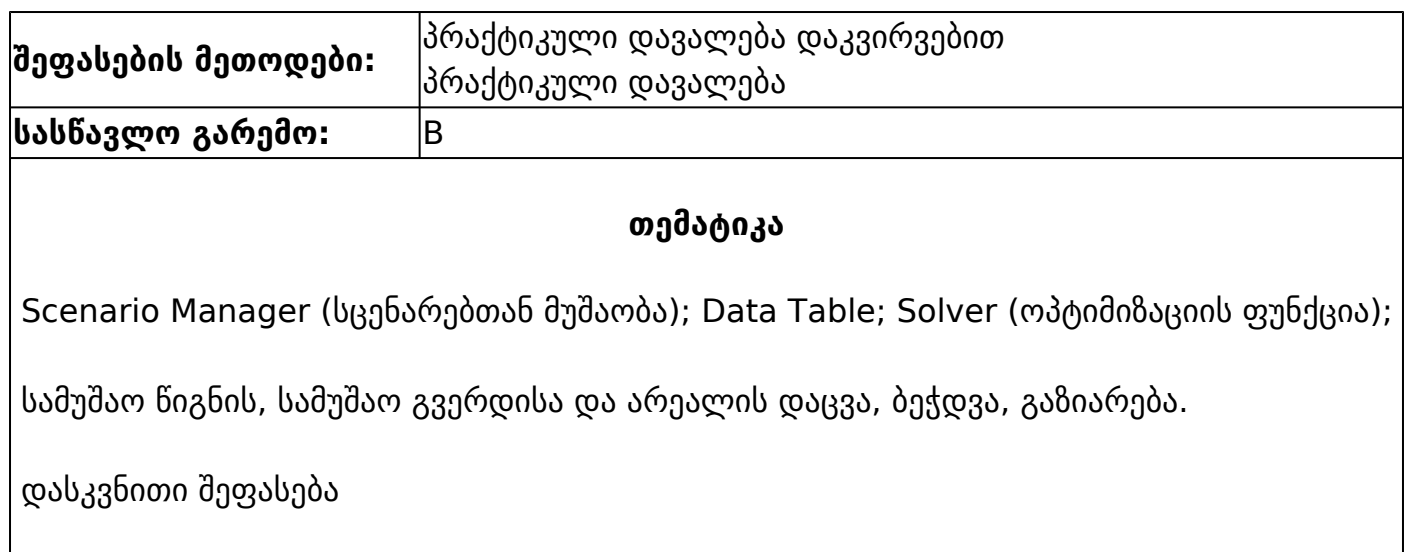

# დაშვების წინაპირობები

განათლება :საშუალო

ტესტი

## **აღწერა**

პროგრამაზე დაშვებას განსაზღვრავს მათემატიკური უნარების და ინგლისური ენის (B1) ტესტი.

აპლიკანტთა შერჩევის ფორმა:

- 1. გასაუბრება
- 2. გამოცდა

# სწავლის შედეგები

## სხვა სწავლის შედეგები

- 9. მონაცემთა აუდიტი/შემოწმება
- 1. ელექტრონული ცხრილების შექმნა/დაფორმატება; მონაცემთა შეყვანა და მართვა

2. ფორმულებისა და ფუნქციების გამოყენებით მონაცემთა მარტივი ანალიზი; შედეგების როგორც ციფრებით, ისე გრაფიკულად წარმოდგენა

- 3. MS Excel-ის შესაძლებლობების საკუთარ დარგობრივ სფეროში გამოყენება
- 4. დიდ ცხრილებთან მუშაობა, მონაცემთა სწრაფად დამუშავება და ანალიზი

5. ფუნქციებისა და ფორმულების გამოყენებით რთული კალკულაციების მართვა

6. ჩადგმული ფუნქციების გამოყენებით მონაცემებზე სხვადასხვა მანიპულაციების ჩატარება

7. რთული ცხრილების დინამიური გარდაქმნებით დამუშავება და შედეგების სხვადასხვა ხედებში მარტივად წარმოდგენა

8. მონაცემების აღწერით ანალიზის გამოყენება, როგორც ფინანსური, ისე სტატისტიკის მიმართულებით

დასაქმების სფერო/სფეროები

061 - ინფორმაციის და კომუნიკაციის ტექნოლოგიები (ვიწრო სფერო)

## პროგრამის შემუშავების საფუძვლები

სხვა

Excel 2016 BIBILE

Excel 2016 BIBILe

CFI Excel-eBook

CFI Excel-eBook

Microsoft Excel 2016

Microsoft Excel 2016

MOAC\_Excel\_2016\_Core

MOAC\_Excel\_2016\_Core

Excel-Formulas-and-Functions-Cheat-Sheet

Excel-Formulas-and-Functions-Cheat-Sheet

Teach Yourself VISUALLY Excel 2016 by Paul McFedries

Teach Yourself VISUALLY Excel 2016 by Paul McFedries

ლოკაცია და აღჭურვილობები

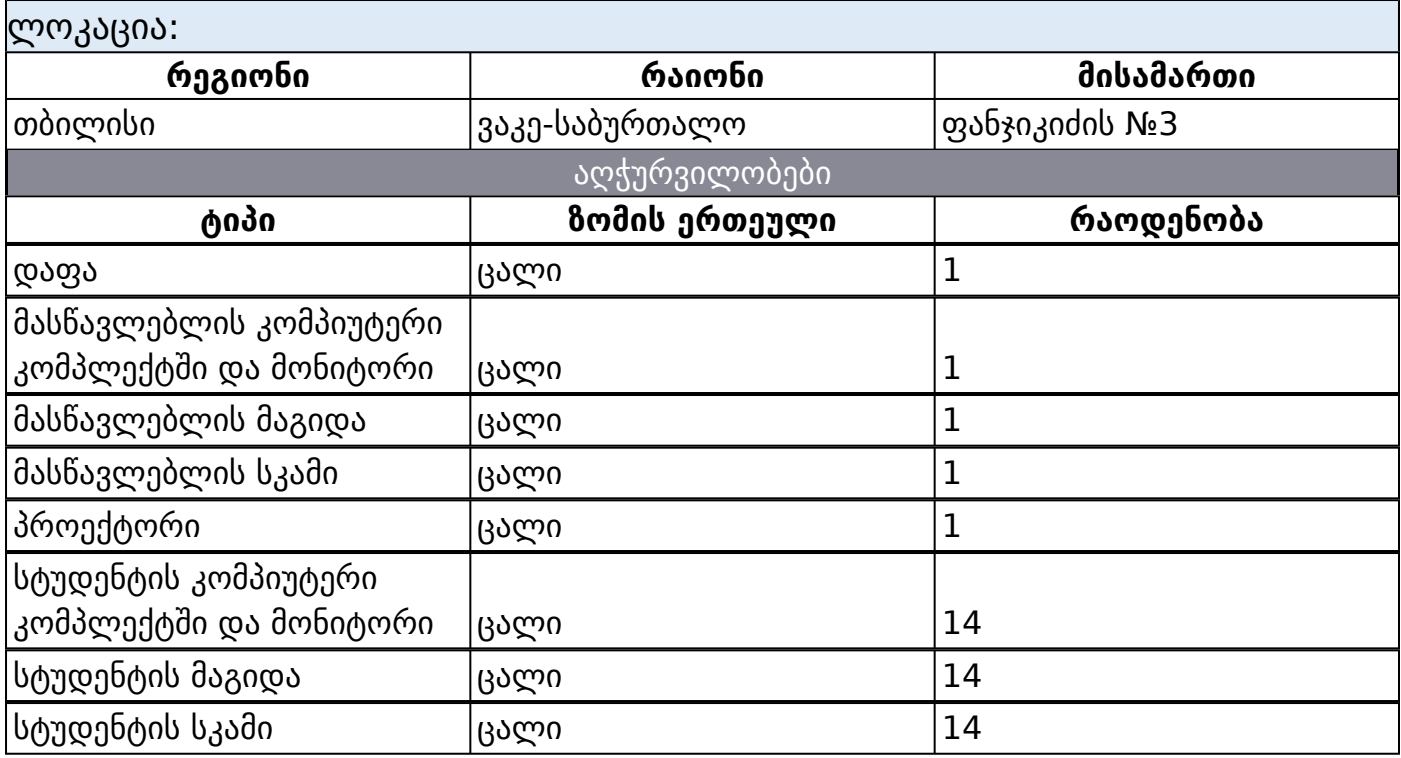

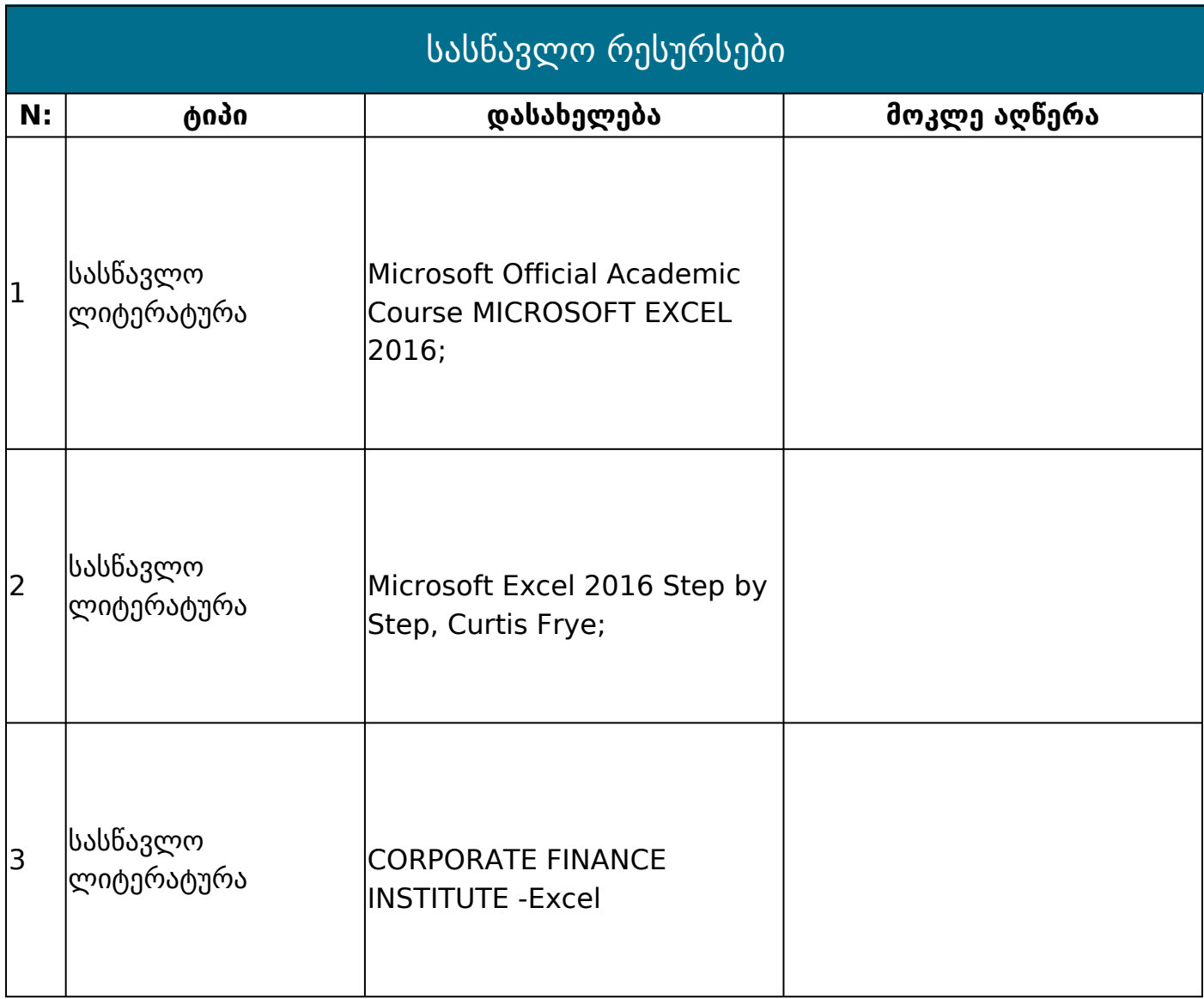

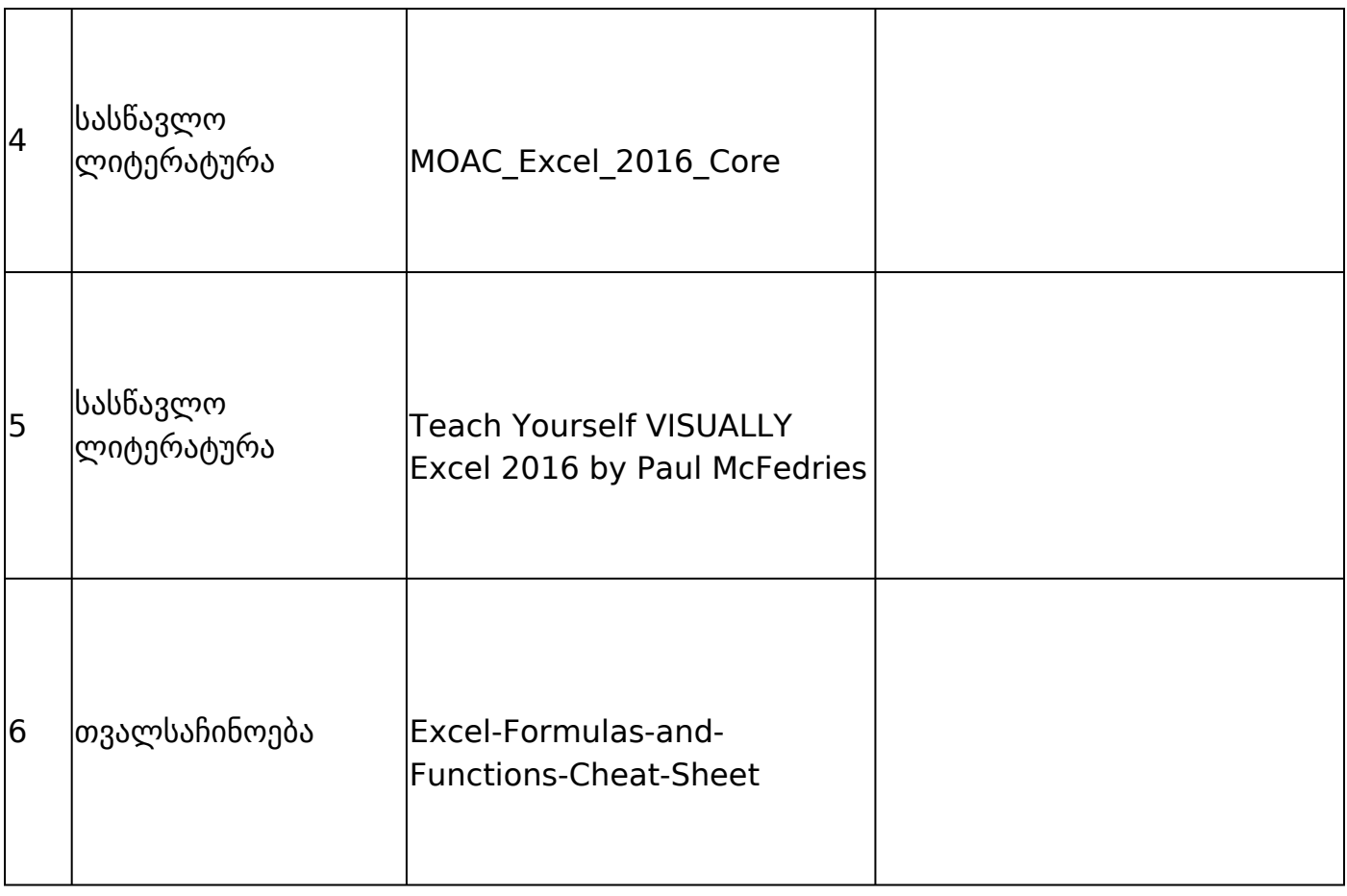

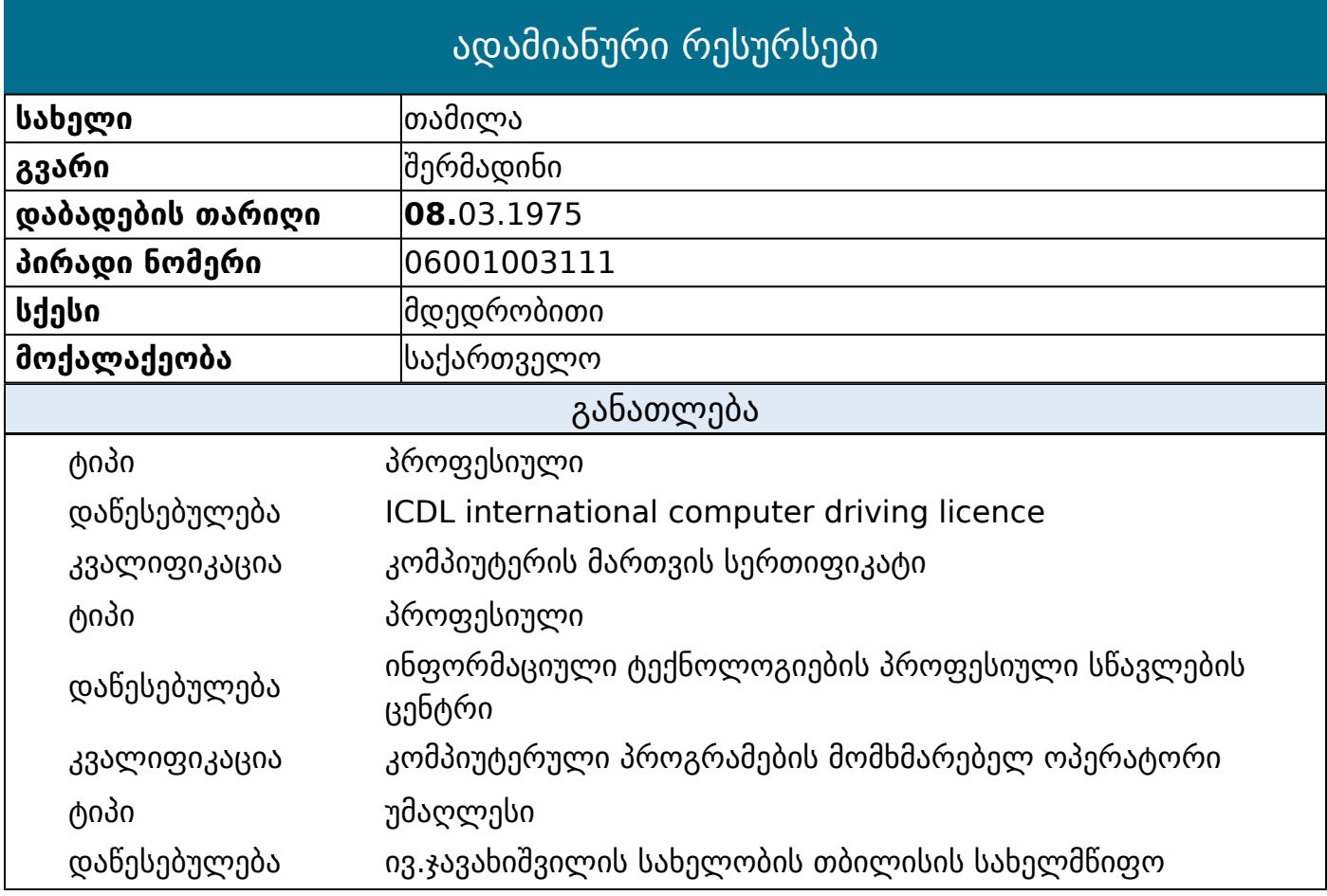

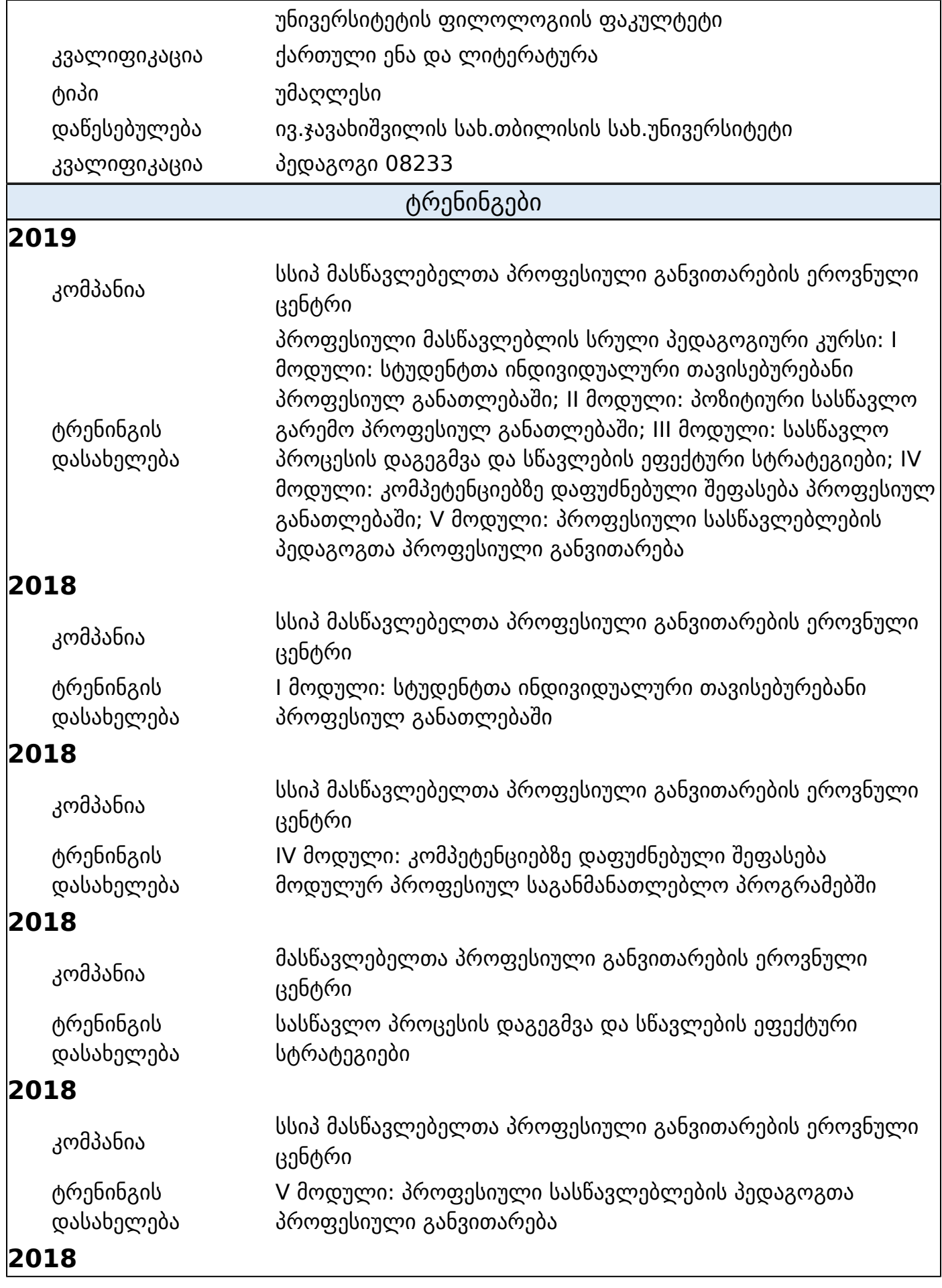

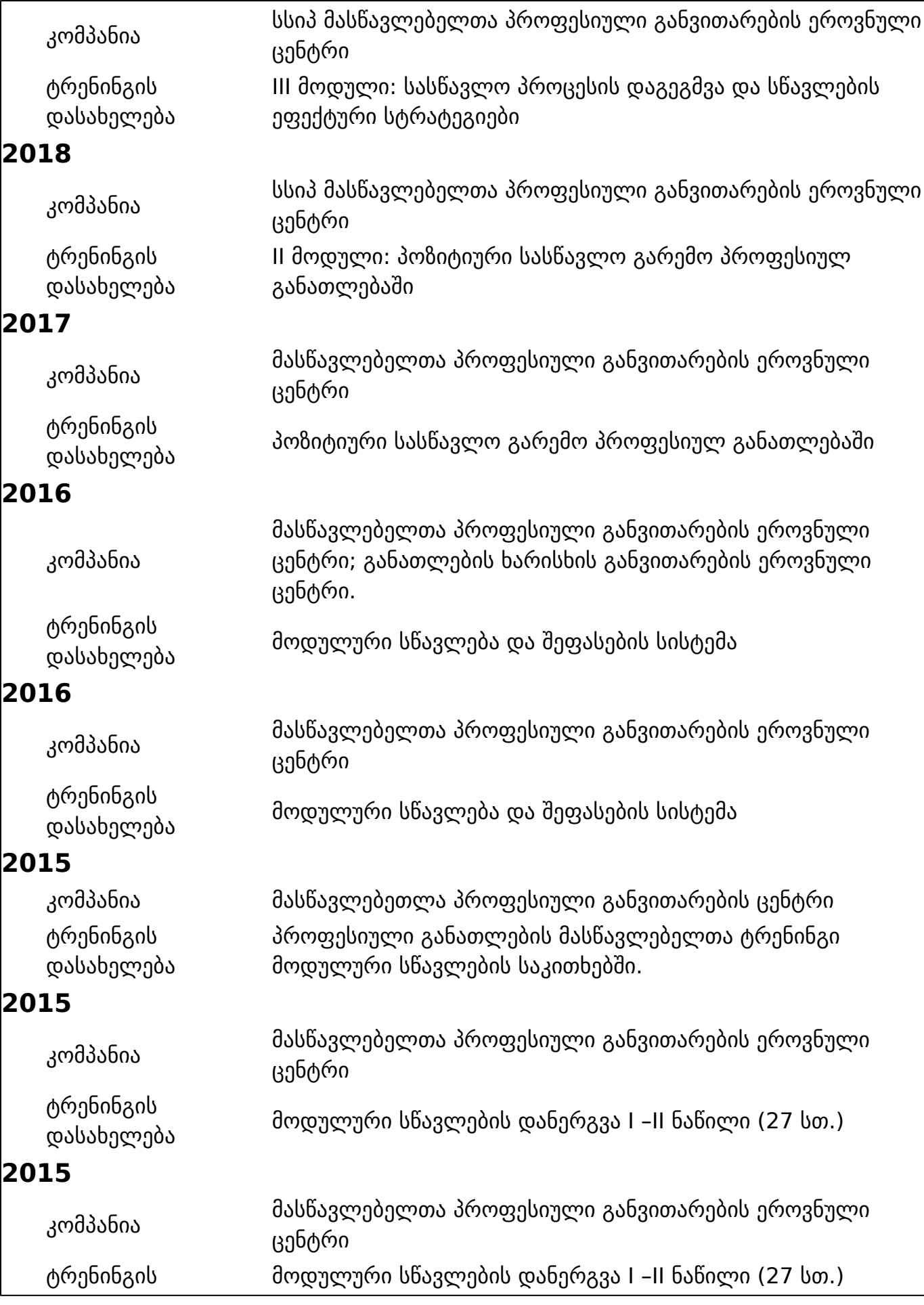

 $\overline{\phantom{a}}$ 

![](_page_12_Picture_173.jpeg)

დასახელება

![](_page_13_Picture_169.jpeg)

![](_page_13_Picture_170.jpeg)

# **2010**

![](_page_13_Picture_171.jpeg)

![](_page_14_Picture_156.jpeg)

![](_page_15_Picture_139.jpeg)